## **Hobilerim - İçerik Hazırlama Uygulaması**

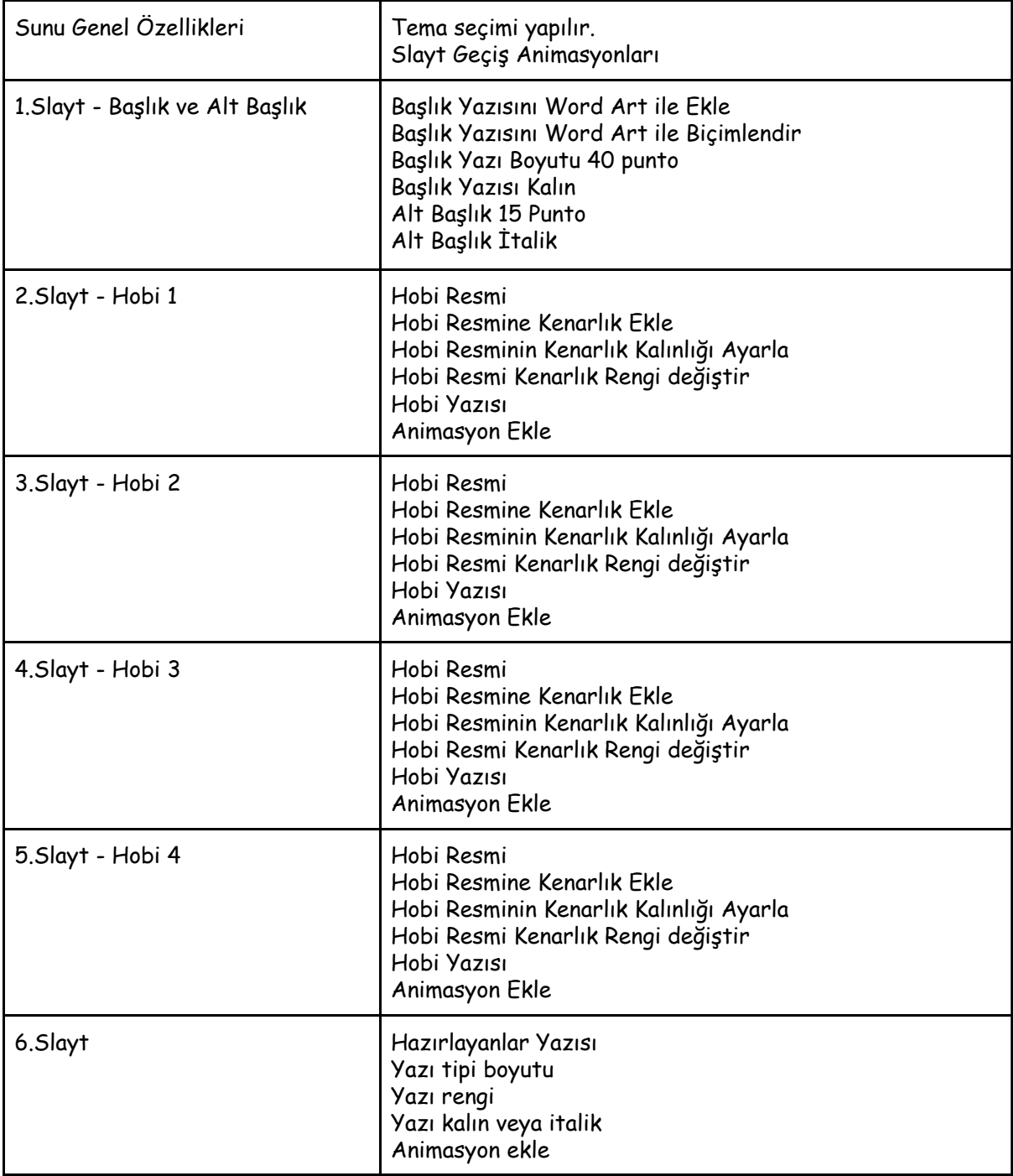